# Package 'NetworkComparisonTest'

September 1, 2023

Type Package

Title Statistical Comparison of Two Networks Based on Several Invariance Measures

Version 2.2.2

Maintainer Don van den Bergh <d. vandenbergh@uva.nl>

Imports stats, graphics, utils, Matrix, methods, reshape2, qgraph, networktools, IsingFit

**Suggests** bootnet, IsingSampler, test that  $(>= 3.0.0)$ 

Description This permutation based hypothesis test, suited for several types of data supported by the estimateNetwork function of the bootnet package (Epskamp & Fried, 2018), assesses the difference between two networks based on several invariance measures (network structure invariance, global strength invariance, edge invariance, several centrality measures, etc.). Network structures are estimated with l1-regularization. The Network Comparison Test is suited for comparison of independent (e.g., two different groups) and dependent samples (e.g., one group that is measured twice). See van Borkulo et al. (2021), available from [<doi:10.1037/met0000476>](https://doi.org/10.1037/met0000476).

License GPL-2

Encoding UTF-8

RoxygenNote 7.2.3

Config/testthat/edition 3

#### NeedsCompilation no

Author Claudia van Borkulo [aut], Sacha Epskamp [aut], Payton Jones [aut], Jonas Haslbeck [ctb], Alex Millner [ctb], Karoline Huth [ctb], Don van den Bergh [cre]

Repository CRAN

Date/Publication 2023-09-01 16:00:11 UTC

# <span id="page-1-0"></span>R topics documented:

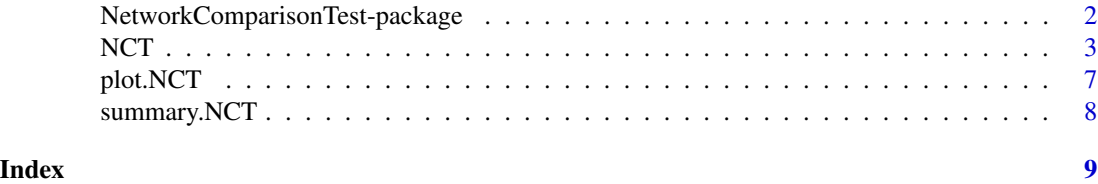

NetworkComparisonTest-package

*Statistical Comparison of Two Networks Based on Several Invariance Measures*

#### Description

This permutation based hypothesis test, suited for several types of data supported by the estimateNetwork function of the bootnet package (Epskamp & Fried, 2018), assesses the difference between two networks based on several invariance measures (network structure invariance, global strength invariance, edge invariance, several centrality measures, etc.). Network structures are estimated with l1-regularization. The Network Comparison Test is suited for comparison of independent (e.g., two different groups) and dependent samples (e.g., one group that is measured twice).

### Details

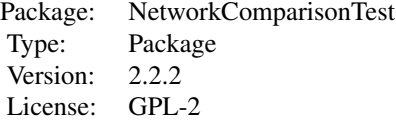

#### Author(s)

Claudia D. van Borkulo, with contributions from Jonas Haslbeck, Sacha Epskamp, Payton Jones and Alex Millner

Maintainer: Claudia D. van Borkulo <cvborkulo@gmail.com>

#### References

Epskamp, S., & Fried, E. I. (2018). A tutorial on regularized partial correlation networks. Psychological Methods, 23(4), 617-634.

Ernst, M.D. Permutation methods: A basis for exact inference. Stat Sci. 2004;19(4):676-685.

Good, P.I. Permutation, parametric and bootstrap tests of hypotheses. Vol. 3. New York:: Springer, 2005.

#### <span id="page-2-0"></span> $NCT$  3

van Borkulo, C. D., Boschloo, L., Borsboom, D., Penninx, B. W. J. H., Waldorp, L. J., & Schoevers, R.A. (2015). Association of symptom network structure with the course of depression. JAMA Psychiatry. 2015;72(12). doi:10.1001/jamapsychiatry.2015.2079

van Borkulo, C. D., van Bork, R., Boschloo, Kossakowski, J., Tio, P., L., Schoevers, R.A., Borsboom, D., & , Waldorp, L. J. (2021). Comparing network structures on three aspects: A permutation test. Psychological Methods, in press.

NCT *NetworkComparisonTest: Statistical Comparison of Two Networks Based on Several Invariance Measures*

#### Description

This permutation based hypothesis test, suited for several types of data supported by the estimateNetwork function of the bootnet package (Epskamp & Fried, 2018), assesses the difference between two networks based on several invariance measures (network structure invariance, global strength invariance, edge invariance, several centrality measures, etc.). Network structures are estimated with l1-regularization. The Network Comparison Test is suited for comparison of independent (e.g., two different groups) and dependent samples (e.g., one group that is measured twice).

#### Usage

```
NCT(
  data1,
  data2,
  gamma,
  it = 100.
  binary.data = FALSE,
  paired = FALSE,
  weighted = TRUE,
  AND = TRUE,
  abs = TRUE,test.edges = FALSE,
  edges = "all",progressbar = TRUE,
  make.positive.definite = TRUE,
 p.adjust.methods = c("none", "holm", "hochberg", "hommel", "bonferroni", "BH", "BY",
    "fdr"),
  test.centrality = FALSE,
  centrality = c("strength", "expectedInfluence"),
  nodes = "all",communities = NULL,
  useCommunities = "all",
  estimator,
  estimatorArgs = list(),
  verbose = TRUE
)
```
# Arguments

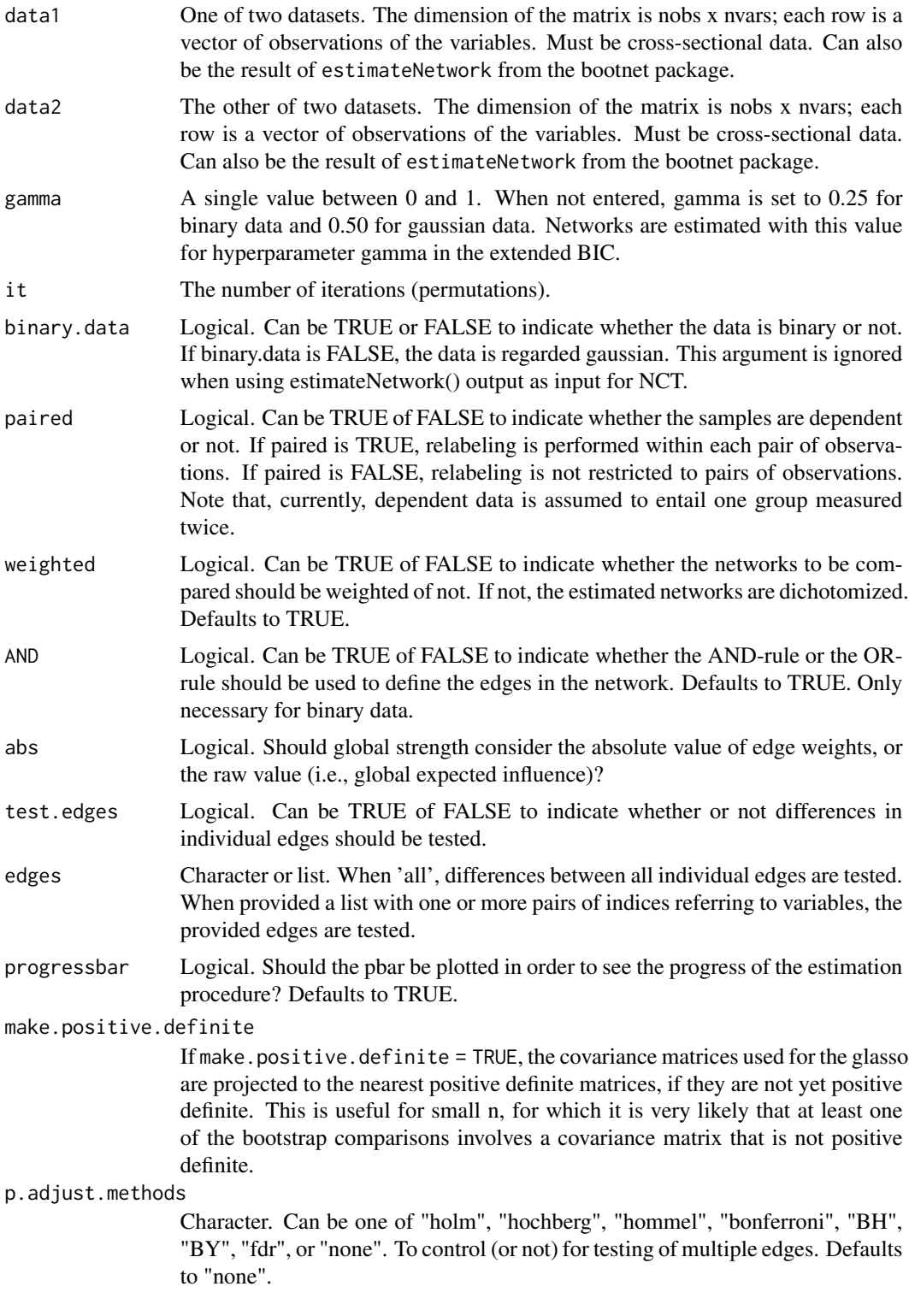

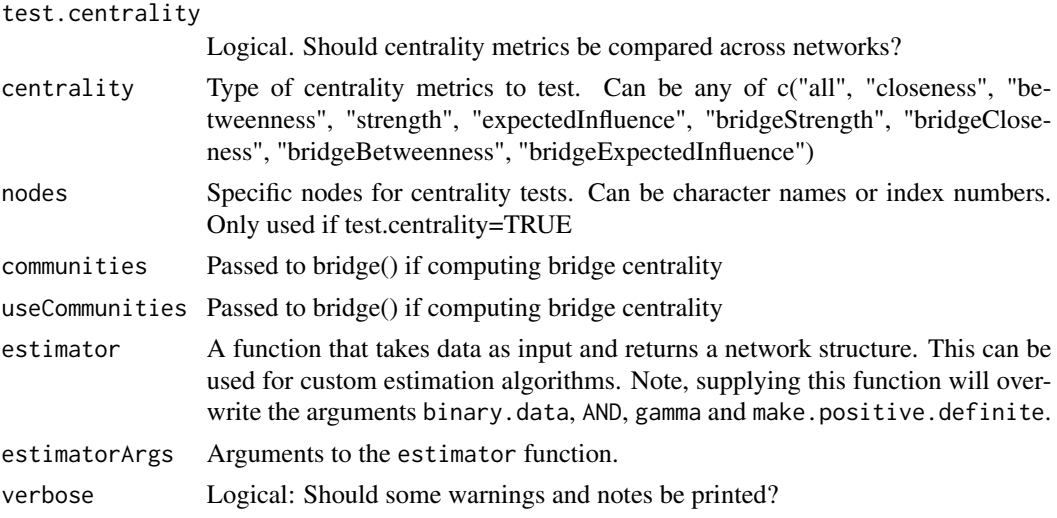

#### Value

NCT returns a 'NCT' object that contains the following items:

- glstrinv.real The difference in global strength between the networks of the observed data sets.
- glstrinv.perm The difference in global strength between the networks of the permutated data sets.
- glstrinv.sep The global strength values of the individual networks
- glstrinv.pval The p value resulting from the permutation test concerning difference in global strength.
- nwinv.real The value of the maximum difference in edge weights of the observed networks.
- nwinv.perm The values of the maximum difference in edge weights of the permuted networks.
- nwinv.pval The p value resulting from the permutation test concerning the maximum difference in edge weights.
- einv.pvals p-values (corrected for multiple testing or not according to 'p.adjust.methods') per edge from the permutation test concerning differences in edges weights. Only returned if test.edges = TRUE.
- einv.real The value of the difference in edge weight of the observed networks (multiple values if more edges are called to test). Only if test.edges = TRUE.
- einv.perm The values of the difference in edge weight of the permuted networks. Only if test.edges = TRUE.
- diffcen.real The values of the difference in centralities of the observed networks. Only if test.centrality = TRUE.
- diffcen.perm The values of the difference in centralities of the permuted networks. Only if test.centrality = TRUE.
- diffcen.pval p-values(corrected for multiple testing or not according to 'p.adjust.methods') per node from the permutation test concerning differences in centralities. Only if test.centrality  $=$  TRUE.

#### Examples

```
library(IsingSampler)
library(IsingFit)
library(bootnet)
### Simulate binary datasets under null hypothesis:
### underlying network structures are similar
# Input:
N <- 6 # Number of nodes
nSample <- 500 # Number of samples
# Ising parameters:
set.seed(123)
Graph \leq matrix(sample(0:1, N^2, TRUE, prob = c(0.8, 0.2)), N, N) \star runif(N^2,0.5,2)
Graph <- pmax(Graph,t(Graph))
Graph[4, 1] <- Graph[4, 1] *-1
Graph[1,4] <- Graph[1,4]*-1
Graph[5,1] <- Graph[5,1]*-1
Graph[1,5] <- Graph[1,5]*-1
Graph[6, 1] <- Graph[6, 1] *-1
Graph[1,6] <- Graph[1,6]*-1
diag(Graph) <- 0
Thresh <- -rowSums(Graph) / 2
# Simulate:
data1 <- IsingSampler(nSample, Graph, Thresh)
data2 <- IsingSampler(nSample, Graph, Thresh)
colnames(data1) <- colnames(data2) <- c('V1', 'V2', 'V3', 'V4', 'V5', 'V6')
### Compare networks of data sets using NCT ###
## Networks can be compared by either (1) feeding the data directly into NCT (whereby
## you need to specify arguments such as "gamma" and "binary.data") or (2) by using
## estimateNetwork() (bootnet package) and feeding that output into NCT. For the latter
## option, we refer to the help file of estimateNetwork() for its usage. Below, both
## options are illustrated. We recommend using estimateNetwork(), since this function
## has implemented many network estimation methods.
## gamma = 0 (in estimateNetwork this hyperparameter is called "tuning"; to illustrate
# how to specify a different value than the default)
## iterations (it) set to 10 to save time
## Note: Low number of iterations can give unreliable results; should be 1000 at least
## Testing whether there are differences in the three aspects that are validated
# (network invariance, global strength, edge weight)
## 2 edges are tested here: between variable 1 and 2, and between 3 and 6 (can be
# "list(c(2,1),c(6,3))" as well)
## (1) Feeding data directly into NCT
set.seed(123)
NCT_a <- NCT(data1, data2, gamma=0, it=10, binary.data = TRUE,
             test.edges=TRUE, edges=list(c(1,2),c(3,6)))
summary(NCT_a)
```
#### <span id="page-6-0"></span>plot.NCT 2002 2003 2004 2005 2007 2008 2009 2007 2007 2008 2009 2007 2008 2009 2007 2008 2009 2009 2007 2008 20

```
## Plot results of global strength invariance test (not reliable with only 10
# permutations!)
plot(NCT_a, what="strength")
## (2) Feeding the estimateNetwork() output into NCT
est_1 <- estimateNetwork(data1, default = "IsingFit", tuning = 0)
est_2 <- estimateNetwork(data2, default = "IsingFit", tuning = 0)
## When using estimateNetwork() output, there is no need to specify gamma and binary.data
## This yields similar output as NCT_a
set.seed(123)
NCT_b <- NCT(est_1, est_2, it=10, test.edges=TRUE,
             edges=list(c(1,2),c(3,6)))
summary(NCT_b)
## Next, an example of testing whether there are differences in node strength
# when data is paired (e.g., a group which is measured pre- and post-treatement).
# Also, here you can see how to specify that you want to take the sign of node strength
# into account (by default, the absolute value is taken and, therefore, the sign is
# ignored).
# we don't run these two examples by default as they take too long for the R CMD check
# but they are still interesting.
## Not run:
## abs = FALSE
set.seed(123)
NCT_c = NCT(est_1, est_2, paired = TRUE, abs = FALSE, test.edges = TRUE,
            edges = list(c(1,2), c(3,6)), test.centrality = TRUE,
            centrality = c("strength"), nodes = "all", it=10)
summary(NCT_c)
## Finally, an example how to test for differences in centrality (e.g., expectedInfluence)
set.seed(123)
NCT_d = NCT(est_1, est_2, paired = TRUE, abs = FALSE, test.edges = TRUE,
            edges = list(c(1,2), c(3,6)), test.centrality = TRUE,
            centrality = c("expectedInfluence"), nodes = "all", it=10)
summary(NCT_d)
## End(Not run)
```
plot.NCT *Print method for NCT*

#### **Description**

Print method, prints the NCT output, plot method plots the output, summary method returns a summary of the output.

### <span id="page-7-0"></span>Usage

```
## S3 method for class 'NCT'
print(x, \ldots)## S3 method for class 'NCT'
plot(x, what = c("strength", "network", "edge", "centerality"), ...)
```
# Arguments

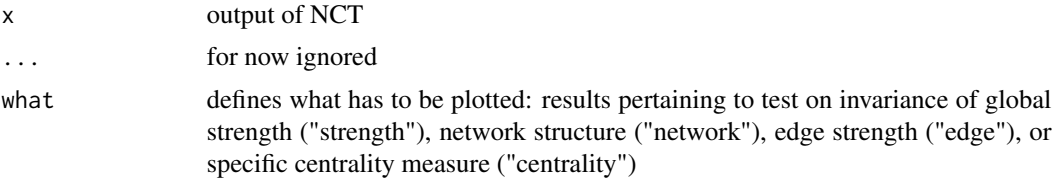

summary.NCT *Summary method for NCT*

# Description

Summary method for NCT

### Usage

## S3 method for class 'NCT' summary(object, ...)

# Arguments

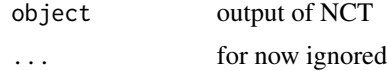

# <span id="page-8-0"></span>Index

NCT, [3](#page-2-0) NetworkComparisonTest *(*NCT*)*, [3](#page-2-0) NetworkComparisonTest-package, [2](#page-1-0)

plot.NCT, [7](#page-6-0) print.NCT *(*plot.NCT*)*, [7](#page-6-0)

summary.NCT, [8](#page-7-0)